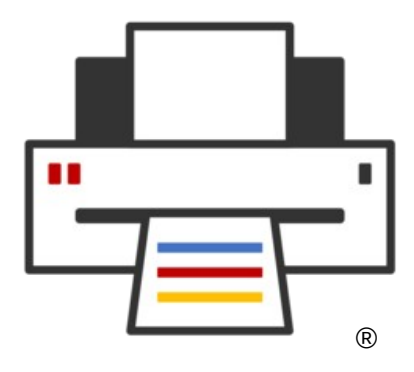

#### **OpenPrinting**

# **Designing and Packaging Printer and Scanner Drivers**

**Till Kamppeter – OpenPrinting September 20, 2021**

#### **What we had**

- **Printer drivers**
	- PPD files
	- Filters, perhaps also backends
	- All has to be in CUPS-specific directories

#### • **Scanner drivers**

- Shared libraries with SANE ABI in SANE-specific directories
- **Packaging**
	- Binaries were built specific to destination distro and packaged in DEB or RPM packages
	- For each distro drivers need to be built, packaged, and tested separately
	- As files need to be in specific directories drivers cannot be installed with CUPS in a Snap or with scanning user applications in Snaps

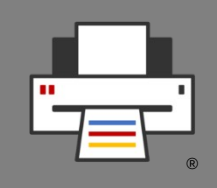

### **What we want**

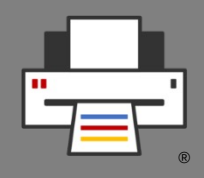

- **Sandboxed packaging Snaps**
	- Distribution-independent: Install from Snap Store on any distro
	- More security: Every package with all its libraries and files in its own sandbox, fine-grained control for communication between packages
	- All-Snap distributions
- **But**
	- You cannot drop driver files into directories of a snapped CUPS or snapped user applications, Snaps do not see the system's files
	- Snaps only communicate via IP, D-Bus, domain socket (Snap interfaces)
- **Also**
	- CUPS is deprecating support for PPD files, working by itself only in driverless IPP mode.

### **The New Architecture**

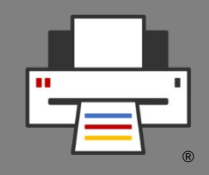

- Printer/Scanner Applications **emulating** an (driverless) **IPP device**
	- Easily snappable: Communicates only via IP
	- Multi-function device support, Printing, Scanning, Fax Out in single Snap
	- Web admin interface for vendor/device-specific GUI
	- Behaves like a network printer/scanner/multi-function device
- **CUPS for printing** (and fax out)
	- CUPS discovers and uses all driverless IPP printers it finds
	- CUPS spools jobs, does page management, converts job formats
- **IPP Scan/eSCL for scanning**
	- User apps scan on IPP scanners/Scanner Applications via IPP Scan/eSCL
	- Retro-fit user app Snap with sane-airscan backend later direct IPP scan

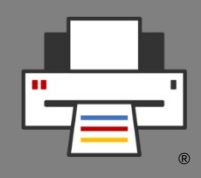

#### • **PAPPL**

- **libpappl**: Library providing everything what Printer/Scanner Applications have in common
	- Daemon
	- Web admin interface
	- IPP server emulation
	- Job handling
	- Answering all IPP requests, especially get-printer-attributes
	- Printer discovery and setup
- Only what is specific to the supported devices needs to be implemented

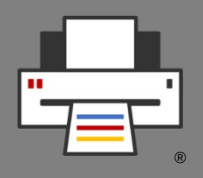

- **cups-filters 2.x**
	- **libcupsfilters** (mostly done)
		- Filter functions
		- To convert data formats during print/scan job execution
		- Re-using the code of the CUPS filters: pdftopdf, pdftops, pstops, rastertops, rastertopdf, ...
		- Chaining filter function when conversion cannot be done with a single filter
		- All filter functions have the same interface, taking input/output streams, job attributes/options, printer capabilities, log function, and filter-specific parameters
		- Auxiliary functions, for IPP attribute handling, calling filter functions in chains, with pipes, embedding classic CUPS filters/backends …

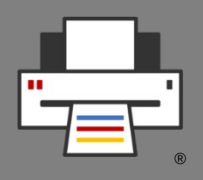

- **cups-filters 2.x**
	- **libppd** (Mostly done)
		- All PPD handling functions of libcups and some more
			- $-$  IPP attributes  $\leftrightarrow$  PPD option conversion, fully automatic
			- Find PPD for discovered printer, list available PPDs
			- Apply PostScript/PJL code in PPD to jobs
		- PPDs are deprecated in CUPS and everything PPD-supporting will be removed soon
		- For retro-fitting existing classic printer drivers without need of rewriting
	- **Customized build options** for the individual Snap (Planned)
		- No libppd, no libqpdf, Raster-only, no Ghostscript/Poppler, ...

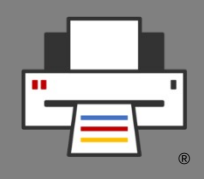

- CUPS-driver-retro-fit library **libpappl-retrofit**
	- **Encapsulate classic CUPS drivers** in a Printer Application Snap
	- Supports classic CUPS drivers: **PPDs**, **CUPS filters**, **CUPS backends**
	- Lists PPDs in a human-readable way, normalizing make/model, applying reg-exp for driver name, …
	- PPD auto-selection for given device ID by make, model, driver, PDLs, also using reg-exps.
	- Find best-suited PPD option settings for given job IPP attributes
	- Support CUPS extensions in PPDs: String, password, numeric, … options
	- Supports back- and side channel and discovery mode of CUPS backends
	- **Easy Printer Application creation** with minimum of C code

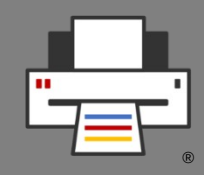

#### • **snapcraft**

- Printer/Scanner Application packaged as a Snap → **Distro-independent**
- Upload to Snap Store → **Easily available for everyone**
- Snapcraft building is similar to RPM/DEB building:
	- Instruction file (snapcraft.yaml)
	- snapcraft tool builds the package according to this
- In contrary to RPM/DEB all dependencies (libraries, …) included in Snap
- **Advanced Security**: Snaps are isolated from each other and from the host system, communication only through defined interfaces: network, usb-raw, avahi-control, …

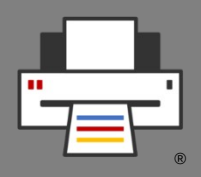

#### • **snapcraft**

- Client (CUPS, SANE frontend) communicates only via IPP, Printer Application Snap communicates also with device
- **Planned: snapcraft plugins and extensions**
	- To simplify snapping Printer/Scanner Applications
	- To avoid re-including common instructions in snapcraft.yaml
	- For constant quality
	- Easy maintenance
- **Planned: Finding Snaps in the Snap store by hardware signature**
	- Driver auto-installation
	- Perhaps with help of OpenPrinting database?

# **Design Guidelines**

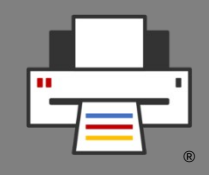

- **CUPS driver/PPD retro-fit only for old, unmaintained drivers**
- 1 Printer/Scanner Application  $= 1$  Snap
- Printer/Scanner/Fax support in a single Application, for multi-function devices
- Recommended: 1 Printer/Scanner Application per project or manufacturer/product line: Gutenprint, HPLIP, SANE, foo2zjs, Epson, Canon, Ricoh, …
- NOT 1 Application per device  $\rightarrow$  A lot of clutter and code duplication
- 1 Printer/Scanner Application  $= 1$  Port
- For more than 1 device on 1 Application use URI: **ipp://localhost:<PORT>/ipp/print/<NAME>**
- DNS-SD service names must be always the same, independent of order Application start at boot or of device discovery
- Web admin interface: Auto-setup, manual setup of additional devices/instances, configuration of options not accessible via IPP

# **Further Activity**

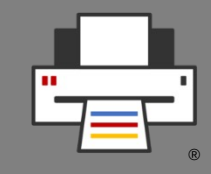

- Despite of the incredible work of our whole team we did not finish on the tools and resources yet
- Continued development of the tools
	- PAPPL: Scanner support, String option support, Human-readable names
	- Finalization of cups-filters 2.x
	- Spin out cups-browsed in own project (and Printer Application Snap)
	- Gutenprint, HPLIP as native Printer Applications (not PPD-based retro-fit)
	- chroot jail to retro-fit closed-source classic printer/scanner drivers
	- Plug-in and extension for snapcraft for quickly and easily snapping Printer Applications
	- Finalizing the CUPS Snap (mainly waiting for work of snapd team, ETA: October 2021)

# **Questions / Comments**

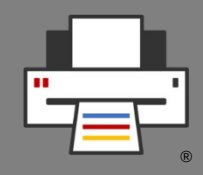

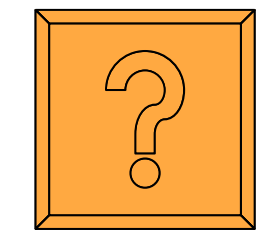